# **Backlog Courrier - Anomalie #22928**

# **ANALYSE IMPACTS - Cookies : Problème de déconnexion de session**

24/11/2022 15:02 - Lionel MARIE-LOUISE

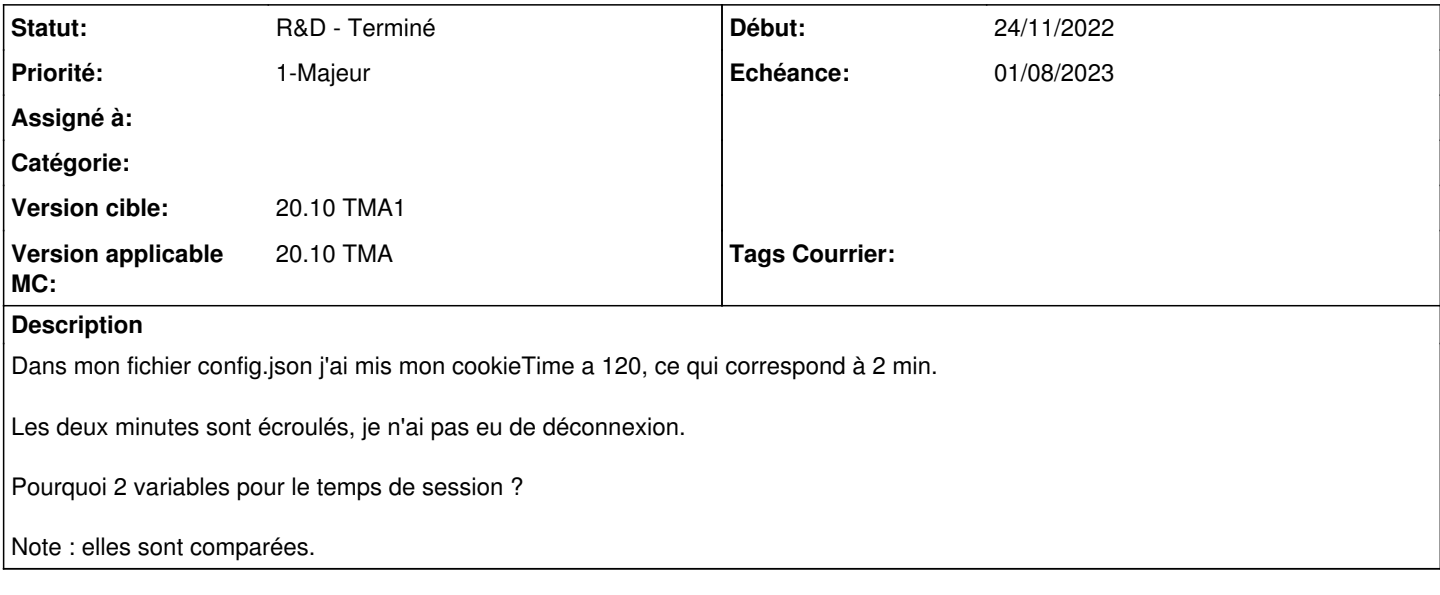

#### **Historique**

### **#2 - 24/11/2022 16:07 - Lionel MARIE-LOUISE**

*- Statut changé de A qualifier à Clôturé*

Dans le fichier config.json la valeur est exprimé en min et non en seconde. donc c'est 2 et non 120 qu'il faut mettre.

# **#3 - 24/11/2022 17:32 - Emmanuel DILLARD**

*- Echéance mis à 28/11/2022*

*- Statut changé de Clôturé à R&D - A étudier*

# **#4 - 28/11/2022 16:46 - Emmanuel DILLARD**

- *Sujet changé de Probleme de deconnexion de session à ANALYSE IMPACTS Cookies : Problème de déconnexion de session*
- *Description mis à jour*
- *Echéance 28/11/2022 supprimé*
- *Statut changé de R&D A étudier à R&D A planifier*
- *Priorité changé de 2-Sérieux à 1-Majeur*

# **#6 - 23/05/2023 12:17 - Emmanuel DILLARD**

*- Statut changé de R&D - A planifier à R&D - En cours*

# **#7 - 14/06/2023 12:29 - Emmanuel DILLARD**

- *Statut changé de R&D En cours à R&D A planifier*
- *Version applicable MC mis à 20.10 TMA*

# **#9 - 04/07/2023 11:55 - Emmanuel DILLARD**

*- Statut changé de R&D - A planifier à R&D - En cours*

# **#10 - 04/07/2023 12:48 - Emmanuel DILLARD**

*- Assigné à Emmanuel DILLARD supprimé*

# **#11 - 05/07/2023 09:19 - Emmanuel DILLARD**

*- Echéance mis à 01/08/2023*

# **#12 - 06/07/2023 14:06 - Joseph AKEL**

*- Assigné à mis à Joseph AKEL*

#### **#13 - 06/07/2023 14:40 - Joseph AKEL**

Après analyse:

- la constante cookieTime présente dans config.json est exprimée en minutes
- la constante MAX\_DURATION\_TOKEN est exprimée en minutes comme indiquée en commentaire dans le code (AuthenticationController.php)
- la fonction getJWT() ne détermine pas le temps de session avant déconnexion mais la durée du token json.

La durée de session avant déconnexion est déclarée dans la constante idleTime présente dans config.json et exprimée en minutes. Si elle n'est pas déclarée dans le fichier, elle est récupérée en dur dans le code dans getInformations() de AuthenticationController.php et a pour durée 10 minutes.

Ainsi afin de modifier cette durée d'inactivté, il faut donc modifier idleTime dans le config.json

### **#14 - 06/07/2023 14:41 - Joseph AKEL**

- *Statut changé de R&D En cours à Complément d'Informations*
- *Assigné à changé de Joseph AKEL à Lionel MARIE-LOUISE*

# **#15 - 10/07/2023 11:11 - Lionel MARIE-LOUISE**

- *Statut changé de Complément d'Informations à Résolu*
- *Assigné à Lionel MARIE-LOUISE supprimé*

Ticket peu-être cloturé.

# **#16 - 01/08/2023 11:23 - Emmanuel DILLARD**

*- Statut changé de Résolu à R&D - Terminé*